# **Advanced Image Manipulation:** Image from Text

**PROJECT 2** 15 points | due week six

## **Design Problem:**

Illustrate a passage from a written text.

## **Methodology:**

Select a descriptive passage from a published text. The source can be a work of fiction or nonfiction. Think about the style of the writing and allow it to influence your design choices.

Use drawings, photos, scanned textures and Photoshop tools

DO NOT include the passage in the illustration

## **Illustration Specs:**

size variable, approx. 8 x 10", 200 dpi (minimum) full color use at least 5 layers in your illustration photos must be original or from Getty

## **Outcome by the end of class:**

select source text or author.

#### **Due Week Five:**

select and bring in passage to be used and visual research

#### **FInal Outcome:**

color printed and mounted project, process steps

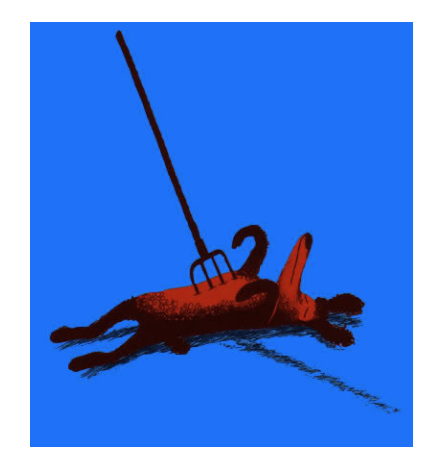

Sample Descriptive Passage

It was 7 minutes after midnight. The dog was lying on the grass in the middle of the lawn in front of Mrs. Shear's house. It's eyes were closed. It looked as if it were running on it's side, the way dog's run when they think they are chasing a cat in a dream. But the dog was running running or asleep. The dog was dead. There was a garden fork sticking out of the dog. The points of the fork must have gone all the way through the dog and into the ground because the fork had not fallen over.

*The curious incident of the dog in the night-time*  by Mark Haddon

Possible Starting Point *http://books.google.com*

# **VISUAL RESEARCH**

Look at art and design examples to inspire and inform your style. Compile your examples of artworks, award-winning designs, type choices in your process file.

## **Online Starting Points**

Graphis Magazine (graphis.com) ID Magazine (idonline.com) HOW Design (howdesign.com) americandesignawards.com stepinsidedesign.com Print Magazine (printmag.com)

Communication Arts (commarts.com) AIGA (aiga.org/content.cfm/inspiration)

## **Sample Research Inspiration:** woodcut, die brucke

# **Design Examples Art Examples**

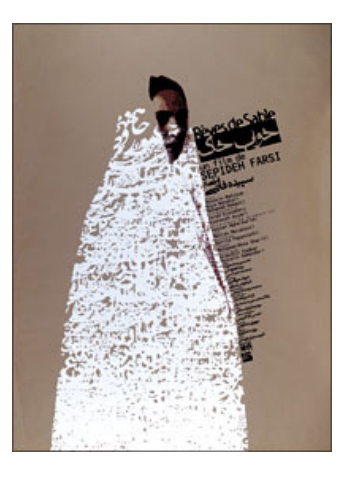

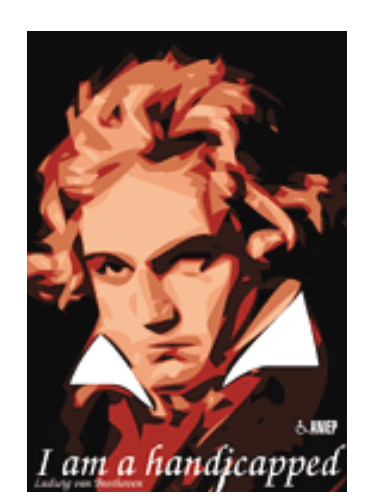

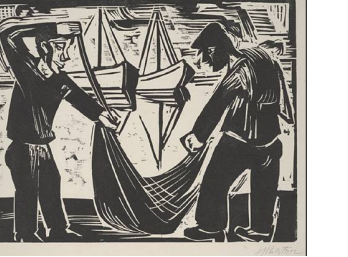

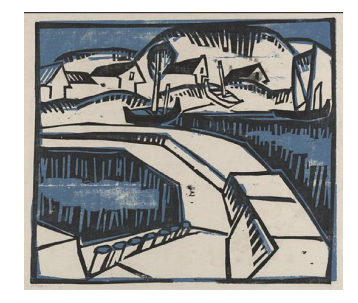

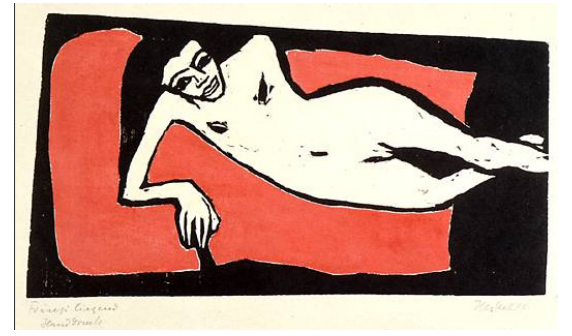

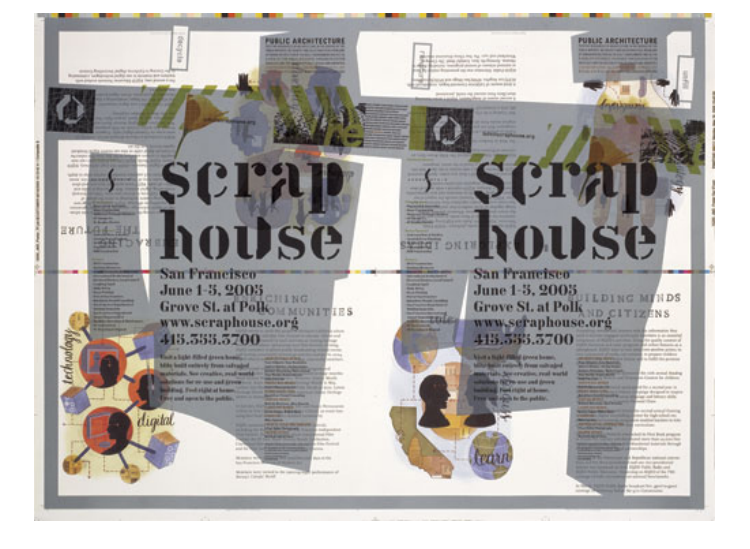

# **Type Examples**

# Woodcut

 $[126] \bullet [136] \bullet [14] \bullet [14] \bullet [1$ 

**АЛЕВСЬ ЭЕ РСНЦКИ ММ OCEOPPOR TUVWXYZ** aæbcddeffifi9hiuklłmn **DOBOPP9rSBtuvWXYZ** 

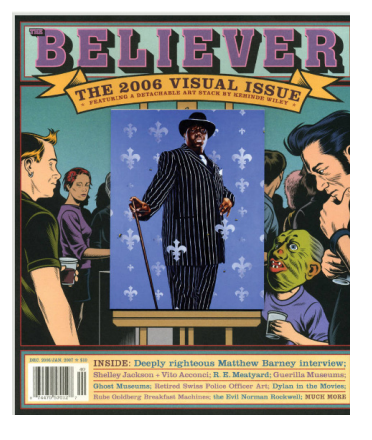